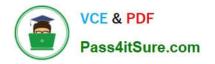

# LOOKER-BUSINESS-ANALYST<sup>Q&As</sup>

### Looker Business Analyst

# Pass Google LOOKER-BUSINESS-ANALYST Exam with 100% Guarantee

Free Download Real Questions & Answers **PDF** and **VCE** file from:

https://www.pass4itsure.com/looker-business-analyst.html

## 100% Passing Guarantee 100% Money Back Assurance

Following Questions and Answers are all new published by Google Official Exam Center

Instant Download After Purchase

- 100% Money Back Guarantee
- 😳 365 Days Free Update
- 800,000+ Satisfied Customers

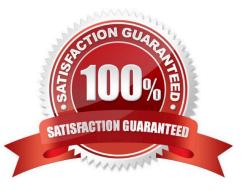

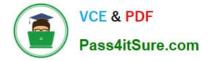

#### **QUESTION 1**

An analyst has an Explore query that shows the sum of spend over time. The Explore query has the Sum of Spend measure pivoted by a Category of Spend dimension. The Category of Spend dimension has a value for Budgeted Spend and then categories for each type of unbudgeted spend.

Which visualization feature should the analyst use to separate budgeted spend visually from each category of unbudgeted spend?

- A. Display row totals for each category.
- B. Series type customization on budgeted spend.
- C. Grouped series positioning on budgeted spend.
- D. Transpose table to separate out budgeted spend.

Correct Answer: D

#### **QUESTION 2**

An analyst works on the data team at an organization that maintains multiple similar Explores. The analyst has access to see every Explore, but knows that employees in the finance department only have access to explores tagged Finance.

There is an Employee Compensation Data Finance Explore that the finance department has access to. The analyst usually uses an All Employee Data Explore that also includes personally identifiable information.

What should the analyst do to ensure proper access if the analyst wants to send an example visualization to the finance team?

A. Create Merged Results with the Employee Compensation Data Finance Explore and the All Employee Data Explore, and send the URL of the Merged Results.

B. Use the Employee Compensation Data Finance Explore and send the URL of the Explore to the finance team.

C. Use the All Employee Data Explore, but use Looker\\'s built-in Send functionality to email the visualization.

D. Use the All Employee Data Explore, add a filter to exclude personally identifiable information, and send the URL of the Explore to the finance team.

#### Correct Answer: B

#### **QUESTION 3**

An analyst needs to compare monthly sales, year over year, based on when an order was created, as shown in the exhibit.

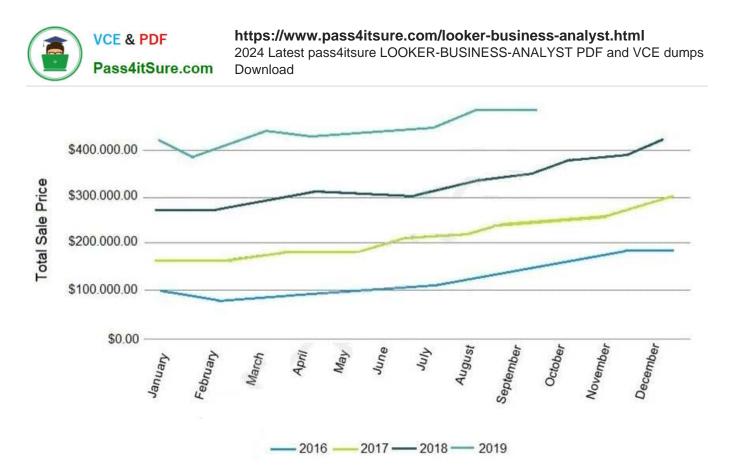

How should the analyst, in addition to selecting the measure Total Sales build the report?

- A. Select the dimension Created Month, and pivot on the dimension Created Year.
- B. Select the dimension Created Year, and pivot on the dimension Created Month.
- C. Select the dimension Created Month Name, and pivot on the dimension Created Year.
- D. Select the dimension Created Year, and pivot on the dimension Created Month Name.

Correct Answer: A

#### **QUESTION 4**

An analyst has created a line chart with Value Labels enabled, but the values are too long and need to be abbreviated.

Which visualization option should the analyst utilize to alter the display of the value labels?

- A. Axis Value Labels
- B. Value Format
- C. Label Rotation
- D. Time Label Format
- Correct Answer: B

#### **QUESTION 5**

Two users report seeing different results on the same dashboard.

Which three configurations could explain these discrepancies? (Choose three.)

- A. The time zone setting is different for each user.
- B. Looker caching is affecting results.
- C. The dashboard uses separate Explores for each user.
- D. Dashboard filters are being used
- E. The dashboard was accessed via different boards.

Correct Answer: CDE

| Latest LOOKER-BUSINESS- |
|-------------------------|
| ANALYST Dumps           |

LOOKER-BUSINESS-ANALYST Study Guide LOOKER-BUSINESS-ANALYST Exam Questions